#### Нормирование материалов 22

#### Докладчик

Название мероприятия

# Нормирование<br>материалов 22

#### $A$ acsor

© 2014-2021 АСКОН-Бизнес-пешения. Российская Федерация. Программа защищена российским и зарубежным ваконодательством.

### Нормирование материалов

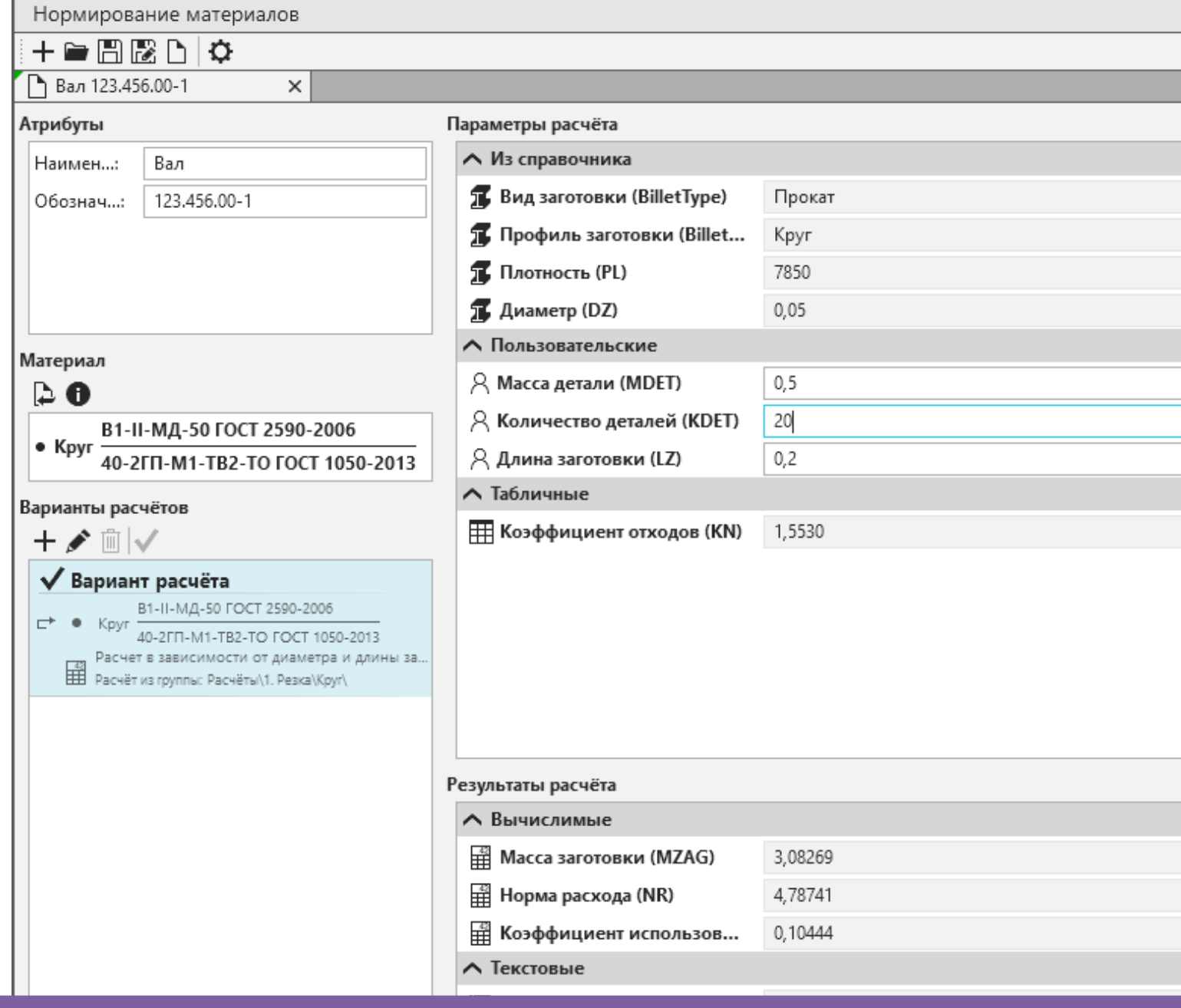

#### Нормирование вспомогательных материалов

■ ⊡ ▒

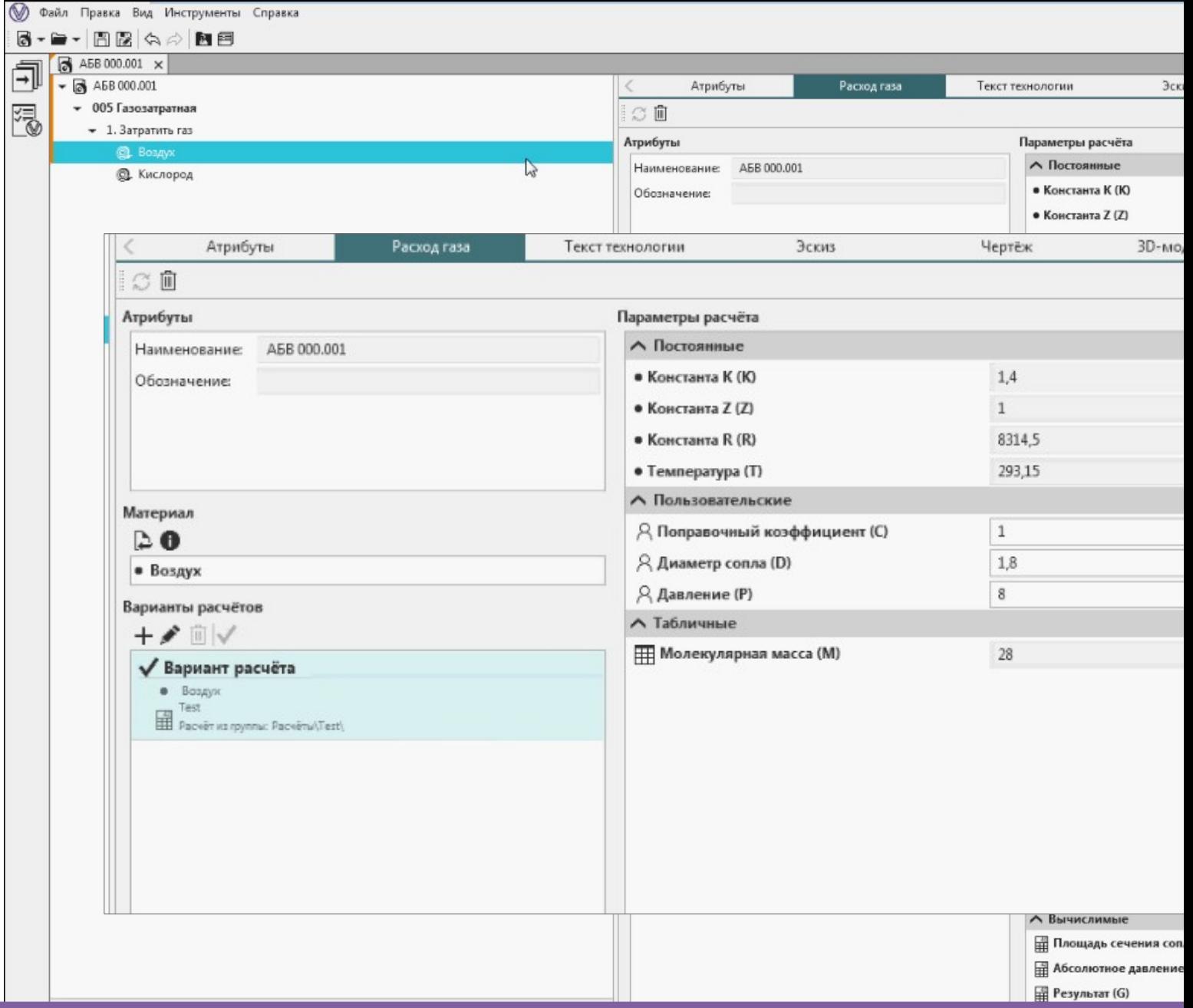

### Нормирование материалов 22 Ключевые возможности:

• Расчет массы заготовки, нормы расхода и других параметров

нормирования

- Выполнение нескольких вариантов расчета
- Автоматический подбор значений табличных параметров
- Автоматический подбор подходящих для выбранного материала вариантов расчета
- Учет припусков на обработку и прочие нормативы технологических потерь
- Обширные возможности настройки системы для решения задач

нормирования различных материалов

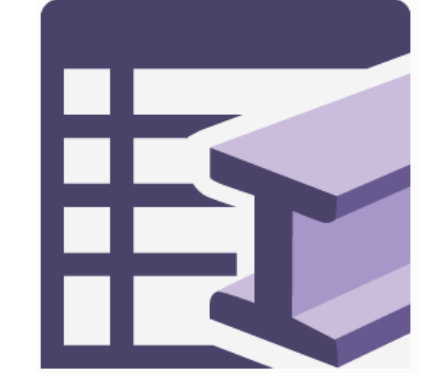

### Расчеты в базовой поставке

Резка проката Горячая ковка на молотах и прессах Горячая штамповка на молотах

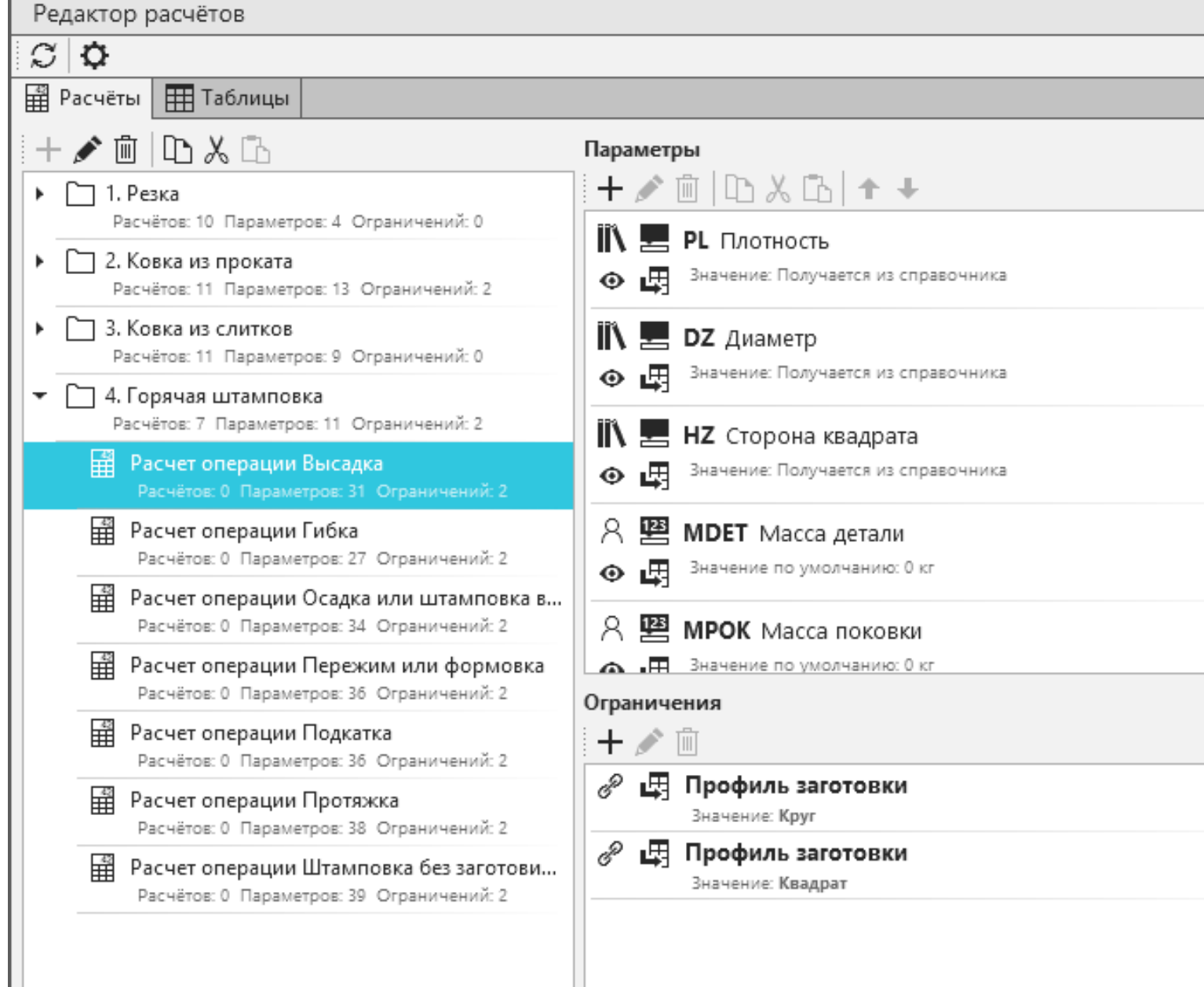

### Настройка системы

Редактирование алгоритмов расчета Создание новых расчетных алгоритмов Настройка табличных параметров Выполнение настройки единиц измерения

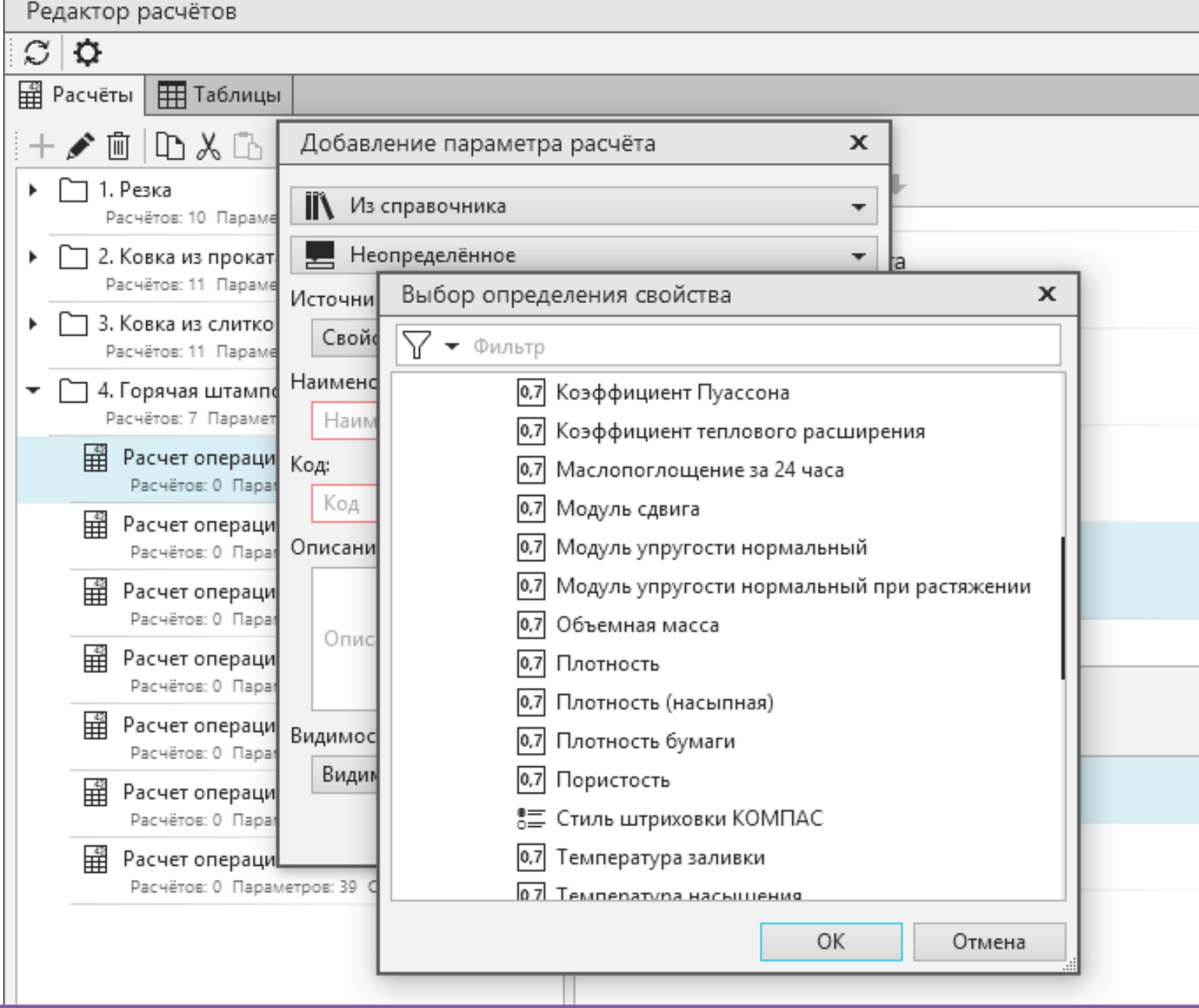

Стартовое окно

Ссылки на недавние документы

Ярлык для создания нового документа

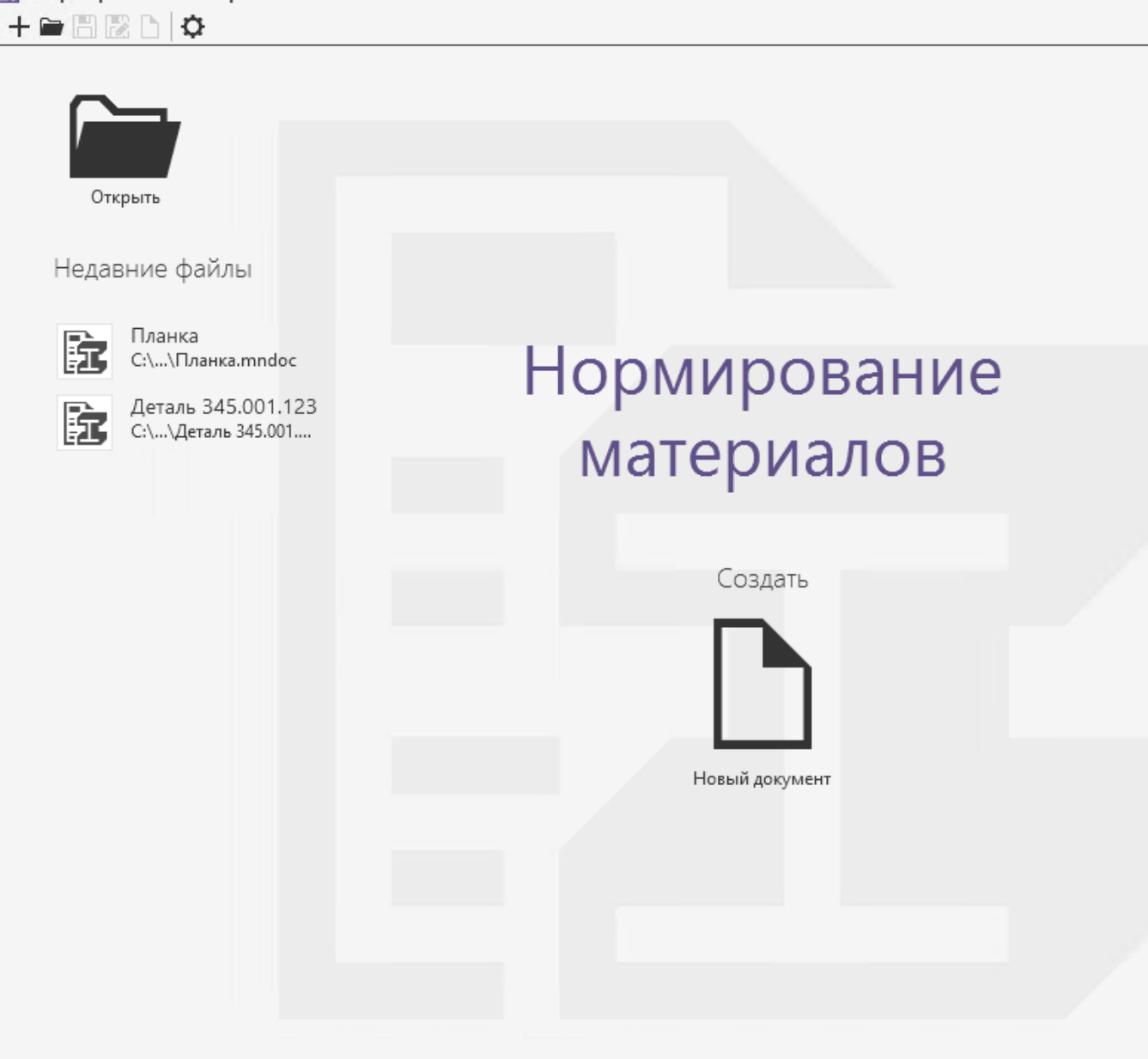

Нормирование материалов

Выбор материала

Позиционирование на ранее выбранном материале в ПОЛИНОМ:MDM

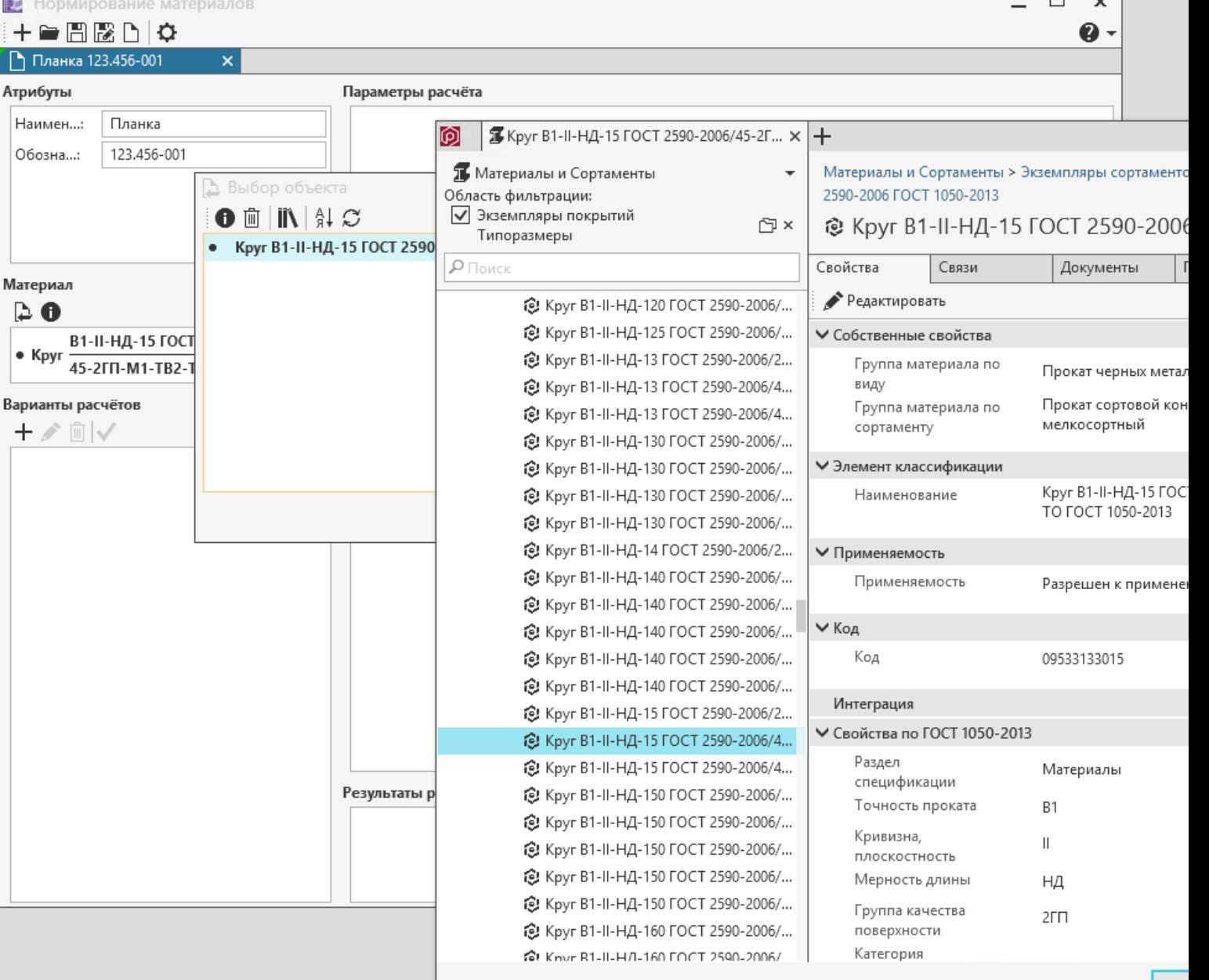

Доработаны расчеты для комплекта заготовок:

#### Резка/Круг:

Расчет в зависимости от

диаметра и длины заготовки;

Расчет для проката кратной длины;

Расчет для проката нормальной длины. Резка/Лист:

Расчет для одной заготовки из листа Добавлен новый расчет:

#### Резка/Круг:

Расчет для проката нормальной длины на несколько деталей

из комплекта заготовок.

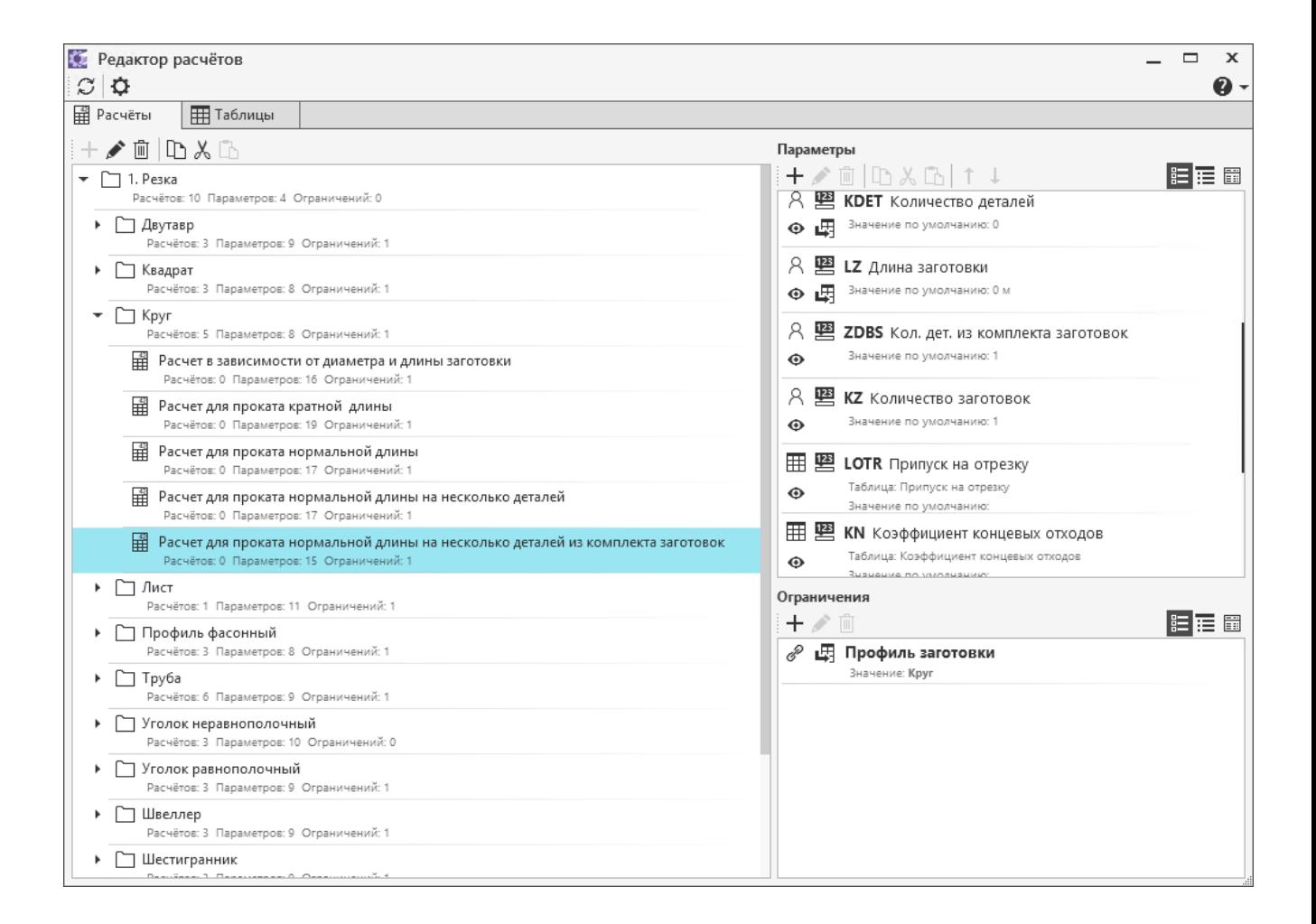

Документация

Документация приложения переведена в web-формат

Новый сводный файл (перечень документации)

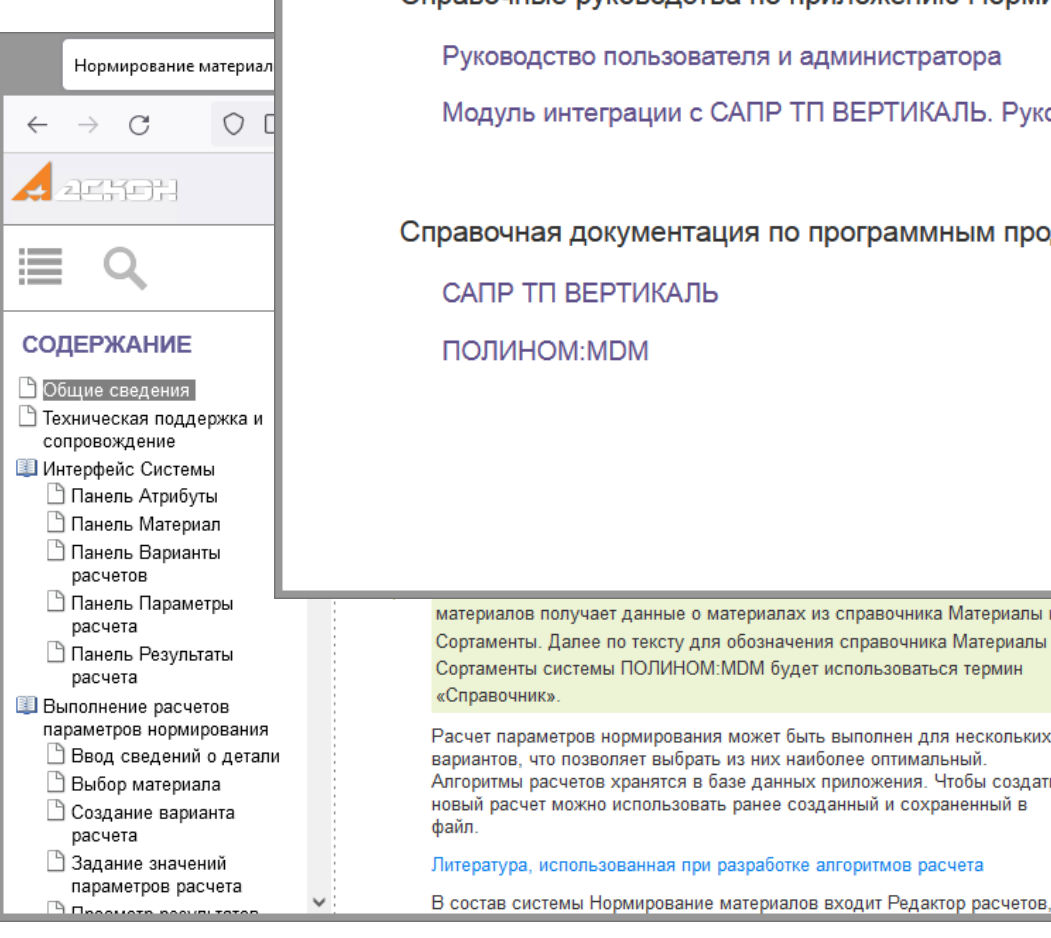

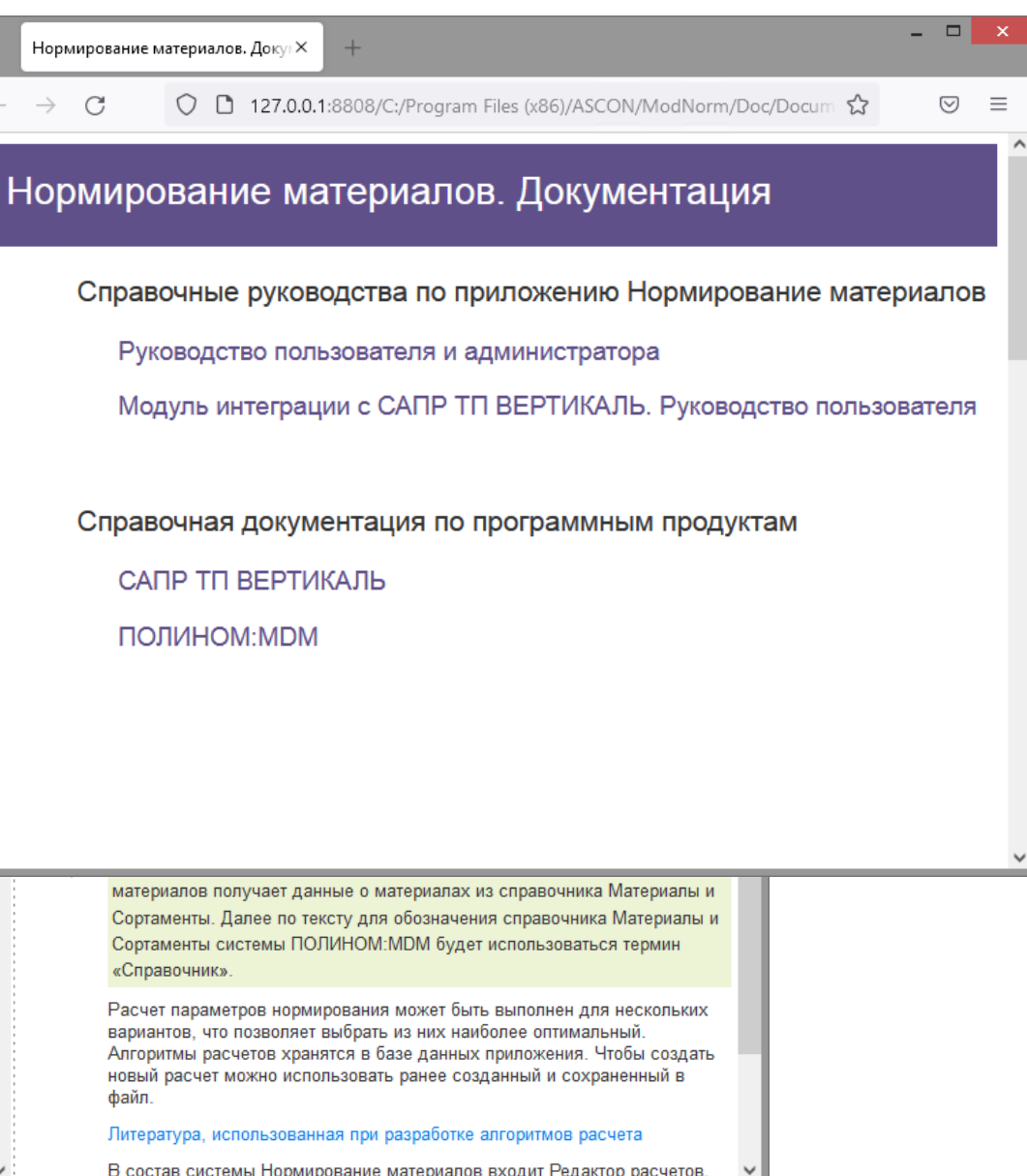

## Подробнее на

https://ascon.ru/products/895/review/

8-800-700-00-78 [info@ascon.ru](mailto:info@ascon.ru) ascon.ru

![](_page_10_Picture_3.jpeg)